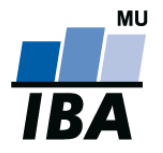

# **CENTRUM BIOSTATISTIKY A ANALÝZ**

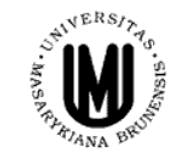

Lékařská a Přírodovědecká fakulta, Masarykova univerzita

# **Analýza dat na PC I.**

#### Popisná analýza v programu Statistica

**IBA výuka**

# **Základní popisná statistika**

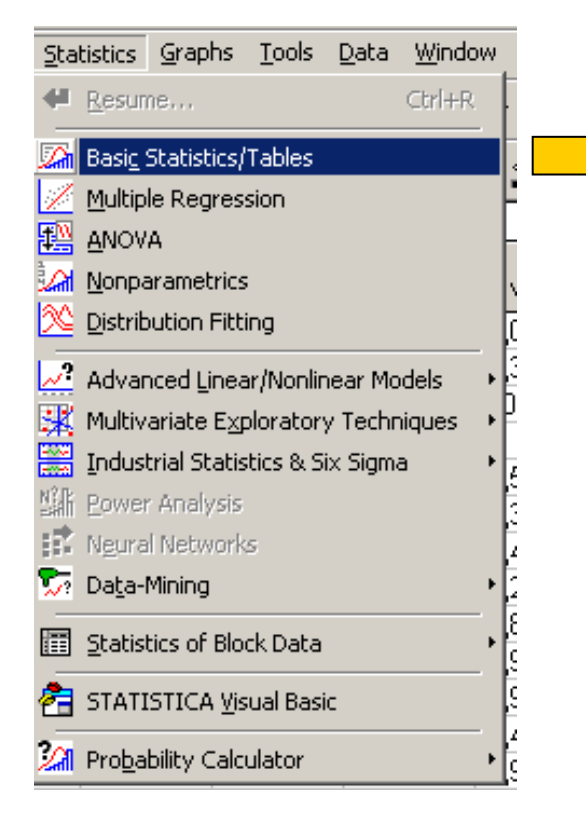

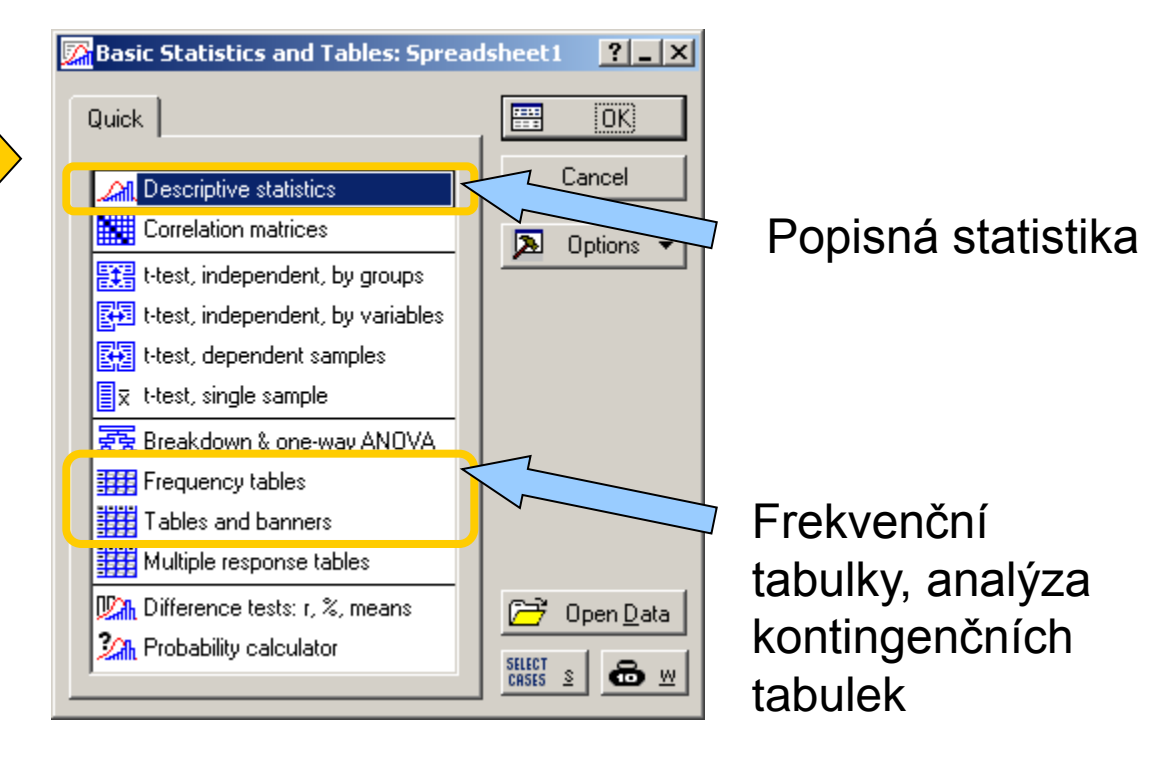

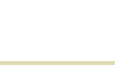

# **Typy proměnných**

#### **Kvalitativní/kategorická**

- binární ano/ne
- nominální A,B,C ... několik kategorií
- ordinální 1<2<3 …několik kategorií a můžeme se ptát, která je větší

#### **Kvantitativní**

- nespojitá čísla, která však nemohou nabývat všech hodnot (např. počet porodů)
- ◆ spojitá teoreticky jsou možné všechny hodnoty (např. krevní tlak)

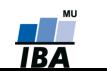

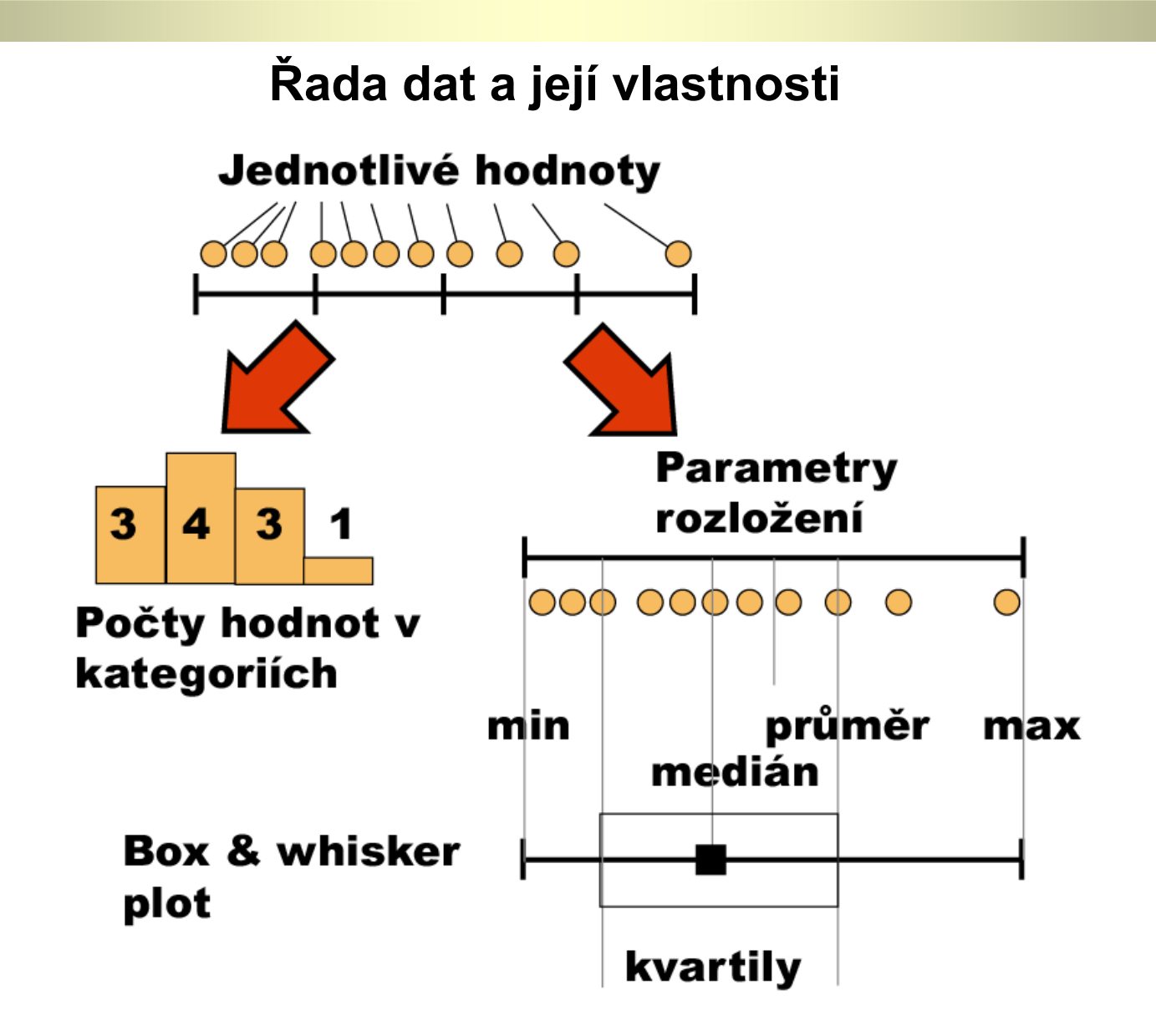

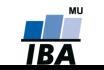

# **Frekvenční rozložení**

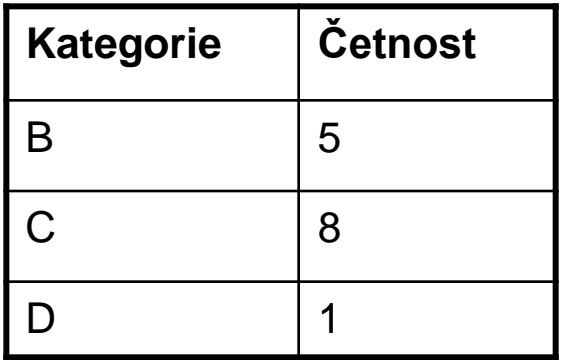

# **Kvalitativní data**

Tabulka s četností jednotlivých kategorií.

#### **Kvantitativní data**

Četnost hodnot rozložení v jednotlivých intervalech.

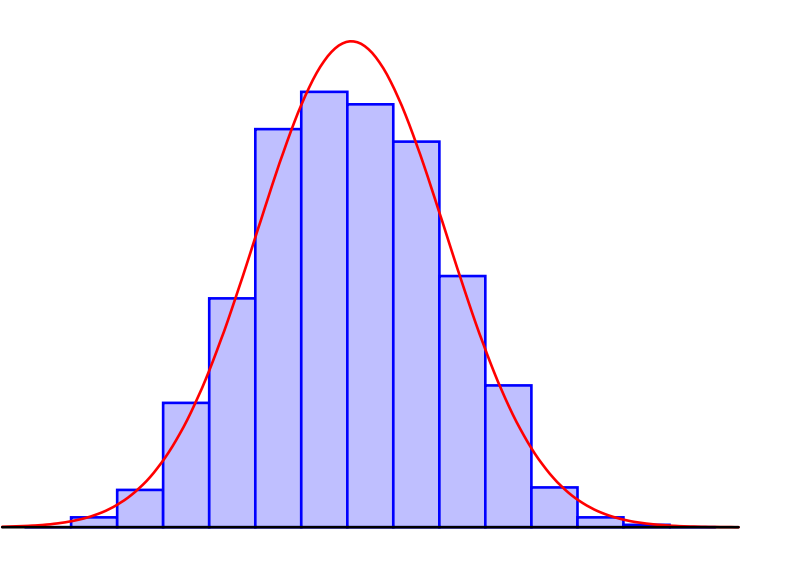

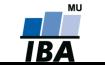

## **Parametry rozložení**

- Soubor dat (řada čísel) můžeme charakterizovat parametry jeho rozložení
- Hlavní skupiny těchto parametrů můžeme charakterizovat jako ukazatele:
	- Středu (medián, průměr, geometrický průměr)
	- Šířky rozložení (rozsah hodnot, rozptyl, směrodatná odchylka)
	- Tvaru rozložení (skewness, kurtosis)
	- Kvantily rozložení kolik % řady dat leží nad a pod kvantilem

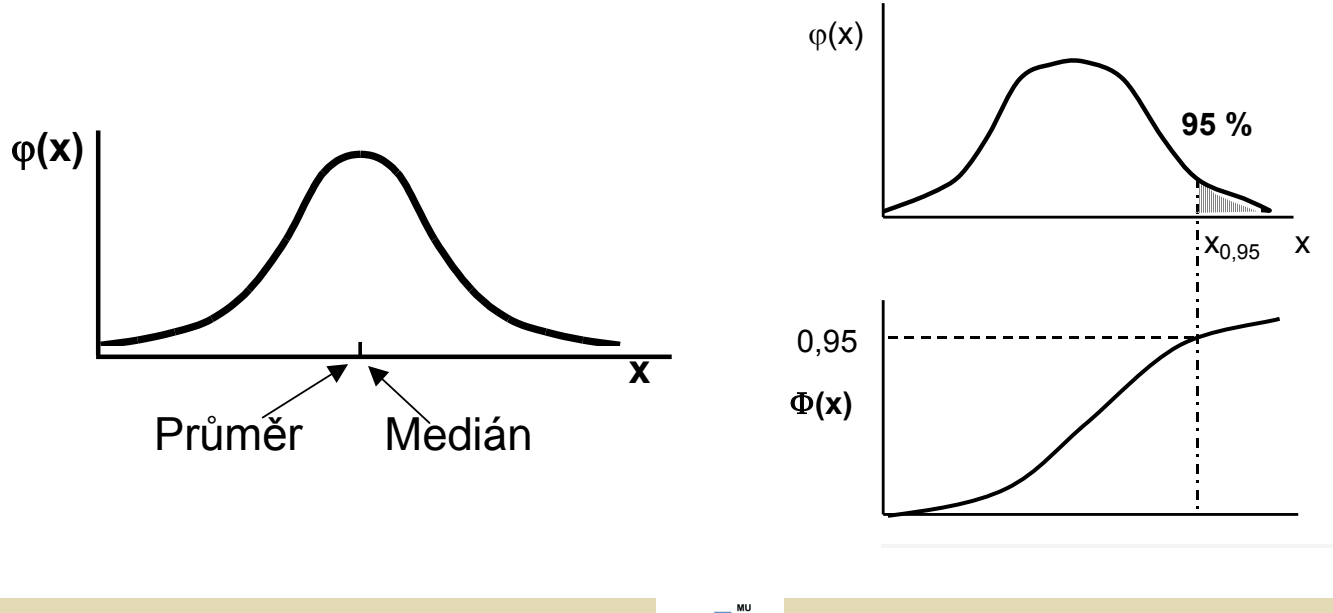

#### **Populace a vzorek**

- Populace představuje veškeré možné objekty vzorkování, např. veškeré obyvatelstvo ČR při sledování na úrovni ČR, z populace získáme reálné parametry rozložení
- Z populace je prováděno vzorkování za účelem získání reprezentativního vzorku (**sample**) populace, toto vzorkování by mělo být náhodné, důležitá je také velikost vzorku, ze vzorku získáme odhady parametrů rozložení

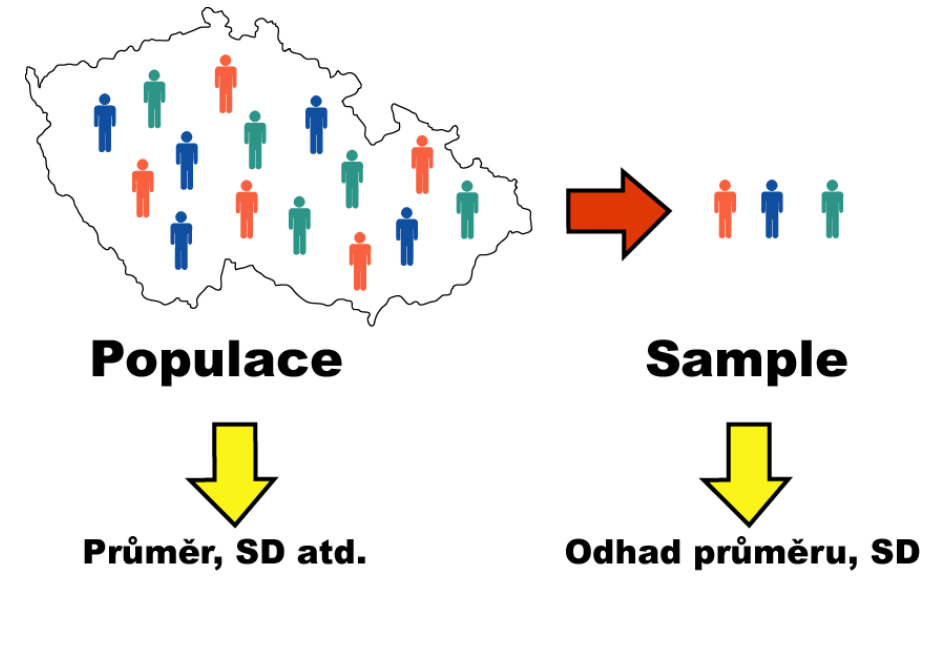

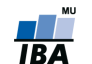

# **Ukazatele středu rozložení I**

 **Průměr** – vhodný ukazatel středu u normálního/symetrického rozložení, kde **xi** jsou jednotlivé hodnoty a **n** jejich počet

$$
E(x) = \overline{x} = \sum_{i=1}^{n} \frac{x_i}{n}
$$

- **Medián**  jde vlastně o 50% kvantil, tj. polovina hodnot leží nad a polovina pod mediánem
- V případě symetrického rozložení jsou jejich hodnoty v podstatě shodné

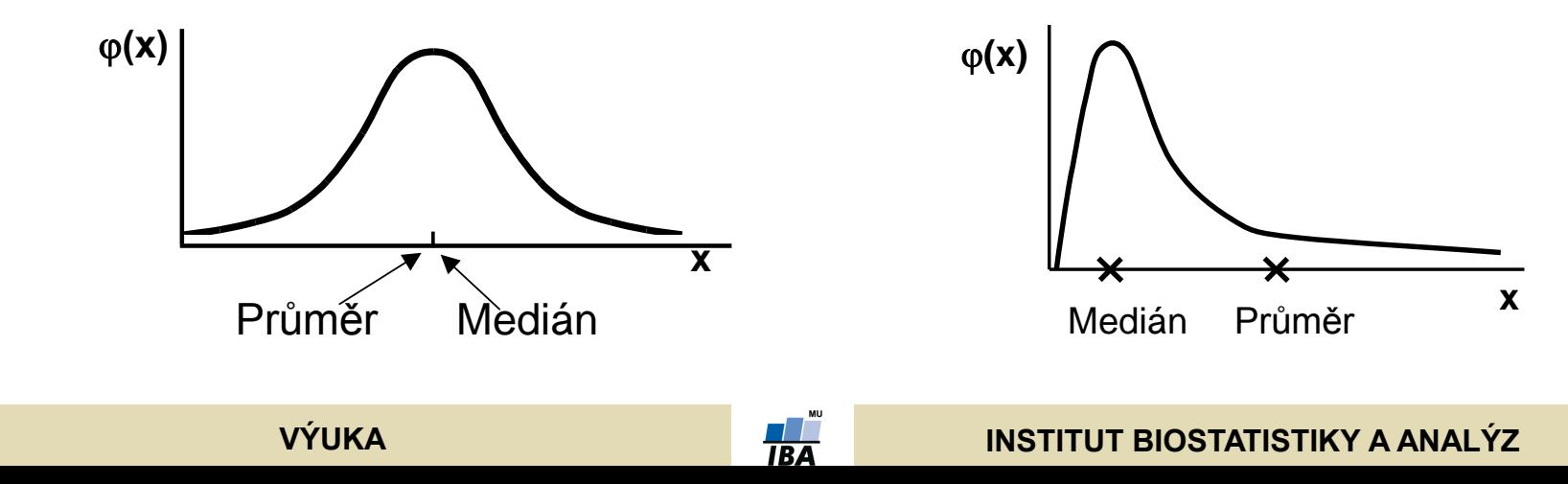

# **Ukazatele středu rozložení II.**

- Geometrický průměr antilogaritmus průměru logaritmovaných dat, je vhodný pro doleva asymetrická data (lognormální rozložení), která jsou v biologii velmi častá, jeho hodnota v podstatě odpovídá mediánu
- Takto asymetrická data je možné převést logaritmickou transformací na

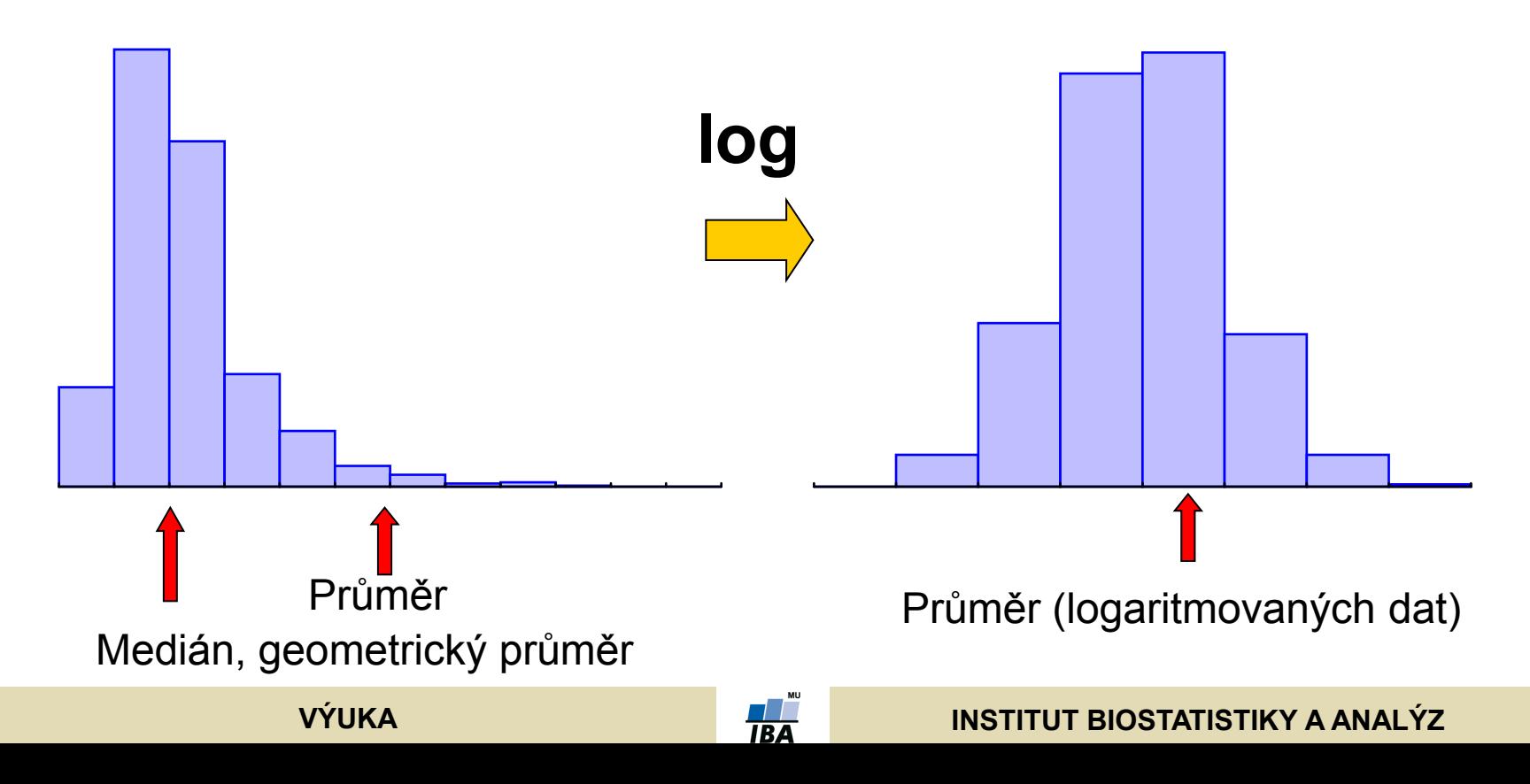

# **Ukazatele šířky rozložení**

- **Rozptyl** je ukazatelem šířky rozložení získaný na základě odchylky jednotlivých hodnot od průměru. n -1  $2\sqrt{2-x^2(x_i-x)^2}$  $=$ *x s*
- Obdobně jako u průměru je jeho vypovídací schopnost nejvyšší v případě symetrického/normálního rozložení
- **Směrodatná odchylka** je druhá odmocnina z rozptylu
- **Koeficient variance** podíl SD ku průměru (u normálního rozložení by se 95% hodnot mělo vejít do průměr  $\div$ 3 SD), pokud je SD větší než 1/3 průměru jsou teoreticky pravděpodobné záporné hodnoty v rozložení – ukazatel problémů s normalitou dat

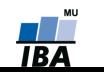

#### **Ukazatele tvaru rozložení**

- **Skewness** ukazatel "šikmosti" rozložení, asymetrie rozložení
- Kurtosis ukazatel "špičatosti/plochosti" rozložení

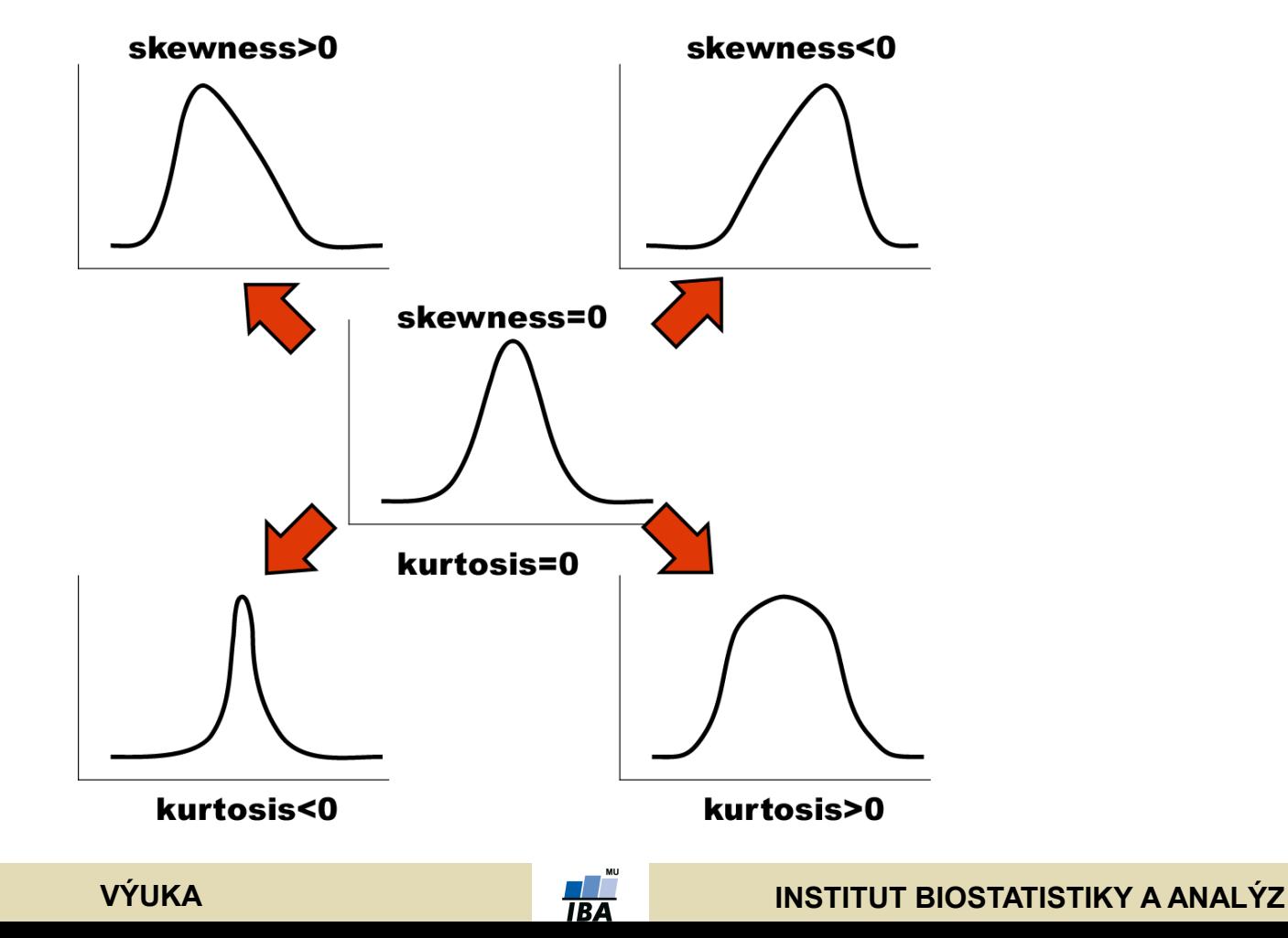

# **Další parametry rozložení**

- **Počet hodnot –** důležitý ukazatel, znamená jak moc lze na data spoléhat
- **Střední chyba odhadu průměru**  je založena na směrodatné odchylce rozložení a **počtu hodnot**, vlastně jde o směrodatnou odchylku rozložení průměru. Říká jak přesný je náš výpočet průměru. Čím větší počet hodnot rozložení, tím je náš odhad skutečného průměru přesnější.
- **Suma hodnot**
- **Modus** nejčastější hodnota, vhodný např. při kategoriálních datech
- **Minimum, maximum**
- **Rozsah hodnot**
- **Harmonický průměr** převrácená hodnota průměru převrácených hodnot (vždy platí harmonický průměr < geometrický průměr < aritmetický průměr)

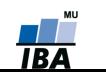

#### **Distribuční funkce**

- Definice kvantilu dle distribuční funkce Kvantil rozložení  $(X_{0.95})$  je číslo, jehož hodnota distribuční funkce je rovna pravděpodobnosti, pro kterou je kvantil definován  $(\Phi(x)$  ... distribuční funkce), tj. pokud vezmeme nějaký bod rozložení a porovnáme jej s tímto bodem (kvantilem), máme 95% pravděpodobnost, že bude menší než hodnota kvantilu  $(X_{0.95})$ .
- Pomocí distribuční funkce můžeme určit jaký podíl hodnot rozložení je menší než daná hodnota – využití při statistických testech

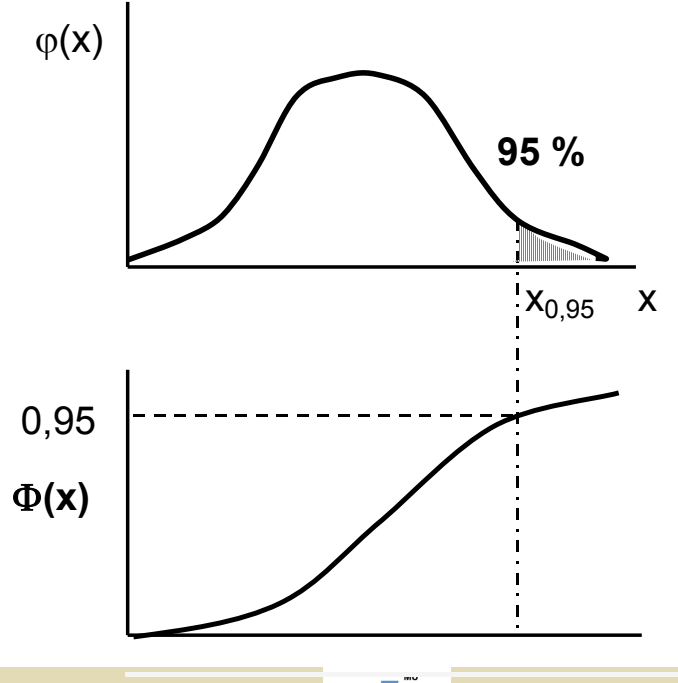

# **Základní popisná statistika**

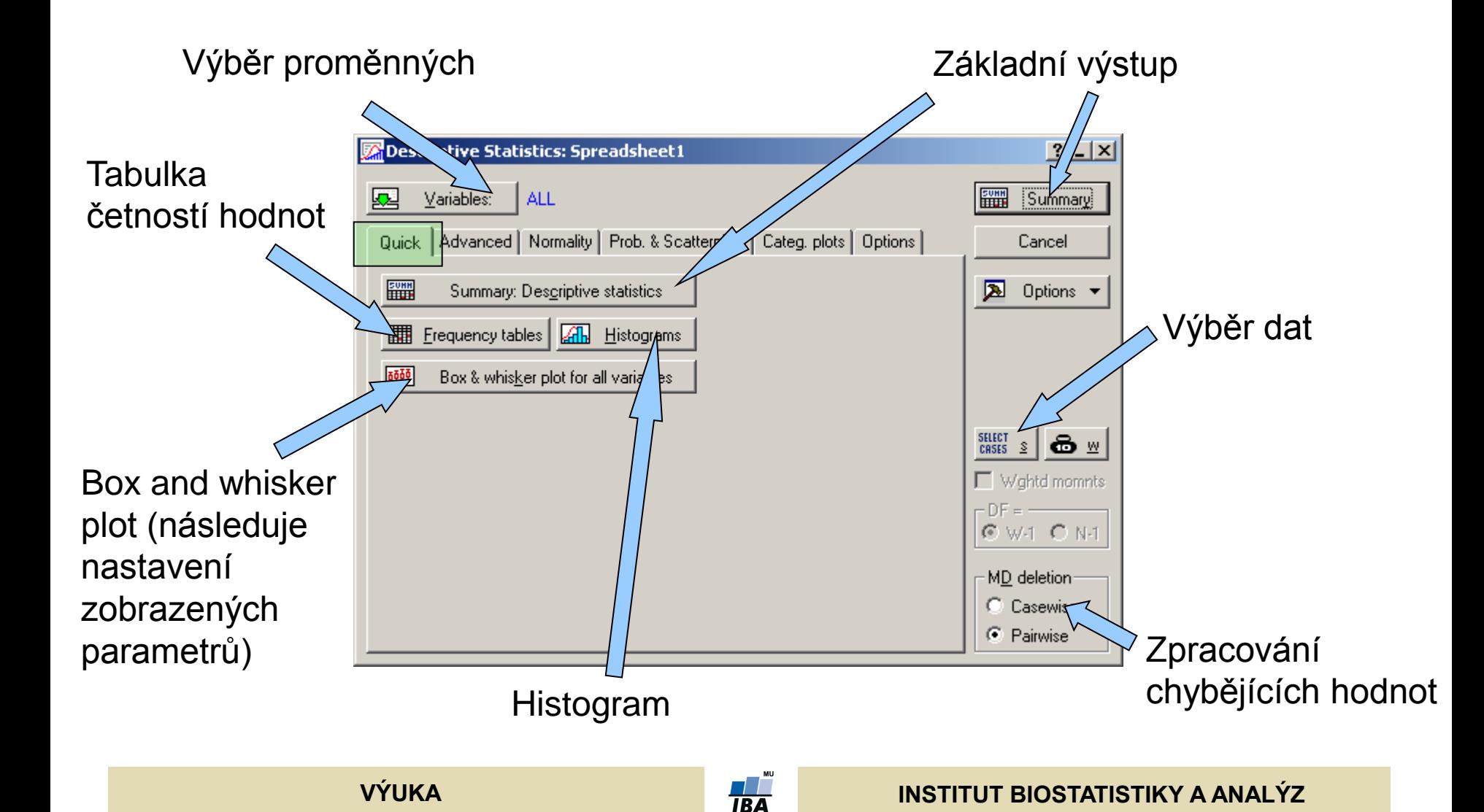

#### **Popisné grafy I. Histogram a graf četnosti**

- Tyto grafy se používají k zobrazení podílu výskytu hodnot v určitém intervalu proměnné. Oba grafy se liší způsobem zobrazení poměrů, zatímco sloupcový graf četností vynáší jako výšku sloupce přímo počet hodnot, u histogramu je důležitá plocha sloupce (počet hodnot zde odpovídá ploše a ne výšce sloupce), která vyjadřuje podíl objektů v daném intervalu, výška sloupce histogramu se získá jako podíl plochy (tj. počtu objektů) a šířky intervalu. V případě stejných šířek intervalů vypadají oba typy grafů stejně, liší se v případě nestejných intervalů (sloupce histogramu jsou u širších intervalů nižší – plocha sloupce odpovídá počtu objektů).
- Sloupce tedy odráží četnost objektů v daném intervalu, kterou vyjadřují buď svou výškou nebo plochou. Histogramy mohou existovat v několika formách 1) histogram relativních a absolutních četností a 2) histogram normální a kumulativní.

![](_page_14_Figure_4.jpeg)

![](_page_14_Picture_6.jpeg)

![](_page_15_Picture_35.jpeg)

![](_page_15_Picture_3.jpeg)

#### **VÝUKA INSTITUT BIOSTATISTIKY A ANALÝZ**

# **Tvorba histogramu/grafu četnosti**

![](_page_16_Figure_2.jpeg)

![](_page_17_Figure_1.jpeg)

![](_page_17_Picture_3.jpeg)

# **Nastavení společná různým typům grafů I**

![](_page_18_Picture_34.jpeg)

![](_page_18_Picture_4.jpeg)

# **Nastavení společná různým typům grafů II**

![](_page_19_Figure_2.jpeg)

![](_page_19_Picture_4.jpeg)

#### **Ne - Histogram**

![](_page_20_Figure_2.jpeg)

![](_page_20_Picture_4.jpeg)

#### **Box & whisker plot**

![](_page_21_Figure_2.jpeg)

# skupiny dat

![](_page_21_Picture_5.jpeg)

#### **Box and whisker plot**

Datová a kategorizační proměnná

![](_page_22_Figure_3.jpeg)

# **Box & whisker plot II**

Datová a kategorizační proměnná

![](_page_23_Figure_3.jpeg)

# **Detailní popisná statistika**

![](_page_24_Figure_2.jpeg)

**VÝUKA INSTITUT BIOSTATISTIKY A ANALÝZ**

#### **Normalita dat**

![](_page_25_Figure_2.jpeg)

# **Popisné grafy**

![](_page_26_Figure_2.jpeg)

![](_page_26_Picture_4.jpeg)

# **Kategorizované grafy**

#### **Kategorizované grafy**

proměnné jsou rozloženy na skupiny dané kategorizační proměnnou (např. proměnná obsahující výšku postavy může být rozdělena podle pohlaví jinou proměnnou obsahující informaci o pohlaví jednotlivých osob (řádků první proměnné)

![](_page_27_Picture_4.jpeg)

![](_page_27_Picture_6.jpeg)

# **Nastavení popisné statistiky**

![](_page_28_Figure_2.jpeg)

![](_page_28_Picture_4.jpeg)